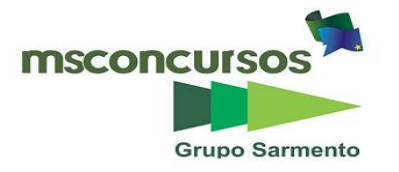

**PREFEITURA MUNICIPAL DE CORUMBIARA, RO. EDITAL Nº 001/2020 – CONCURSO PÚBLICO. PROVA OBJETIVA. CARGO: TÉCNICO EM RADIOLOGIA.**

## **Leia atentamente as INSTRUÇÕES:**

**1.** Não será permitido ao candidato realizar a prova usando óculos escuros (exceto para correção visua,l ou fotofobia, desde que informe no ato da inscrição), ou portar aparelhos eletrônicos (mesmo desligados), qualquer tipo de relógio, chaves, carteira, bolsa, acessórios que cubram o rosto, a cabeça, ou parte desta.

**2.** Poderá ser eliminado, deste Concurso Público de Provas e Títulos o candidato cujo(s) aparelho(s) eletrônico(s), mesmo desligado(s), emitir(em) qualquer som durante a realização da prova. O tempo em que permanecer no local, onde estará ocorrendo o Concurso Público de Provas e Títulos, o candidato deverá manter o celular desligado, sendo permitido ligá-lo somente após ultrapassar o portão de saída do prédio, sob pena de ser eliminado deste Concurso Público de Provas e Títulos.

**3.** O candidato poderá manter em cima da sua carteira apenas lápis, borracha, caneta, um documento de identificação e lanche, exceto líquido. **Outros pertences**, antes do início das provas, o candidato deverá acomodálos embaixo de sua cadeira, sob sua guarda e responsabilidade.

**4.** Confira se a sua prova tem **30** questões, cada qual com 4 alternativas, veja se o cargo para o qual se inscreveu está correto.

**5.** Confira seus dados no cartão-resposta (nome, número de inscrição e o cargo para o qual se inscreveu) e **ASSINE**  o mesmo.

**6.** Preencha toda a área do cartão-resposta correspondente à alternativa de sua escolha, com caneta esferográfica (tinta azul, ou preta), sem ultrapassar as bordas. As marcações duplas, ou rasuradas, com corretivo, ou marcadas diferentemente do modelo estabelecido no cartão-resposta poderão ser anuladas.

**7.** Observe as orientações apresentadas no cartão-resposta. O mesmo não será substituído, salvo se contiver erro de impressão.

**8.** Aguarde a autorização do fiscal para abrir o caderno de provas. Ao receber a ordem, confira o caderno de provas com muita atenção. Nenhuma reclamação sobre o total de questões, ou falha de impressão, será aceita depois de iniciada a prova.

**9.** Cabe apenas ao candidato a interpretação das questões, o fiscal não poderá fazer nenhuma interferência. A avaliação de conhecimentos terá duração máxima de **3h (três horas)**, incluso o tempo destinado ao preenchimento do cartão-resposta.

**10.** O Candidato poderá se retirar do local da prova somente **1h (uma hora)** após seu início, levando seu caderno de prova.

**11.** Ao término da prova, o candidato deverá entregar ao fiscal de sala o cartão-resposta preenchido e assinado.

**12**. Os **3 (três)** candidatos, que terminarem a prova por último, deverão permanecer na sala, e só poderão sair juntos, após o fechamento do envelope, contendo os cartões-respostas dos candidatos presentes e ausentes, e assinarem no lacre do referido envelope, atestando que este foi devidamente lacrado.

**13.** Ao término da prova, o candidato deverá se retirar do recinto onde está ocorrendo a mesma, não lhe sendo mais permitido o uso do banheiro e bebedouro.

#### **BOA PROVA!**

### **LÍNGUA PORTUGUESA.**

**Leia o poema para responder às próximas três questões.**

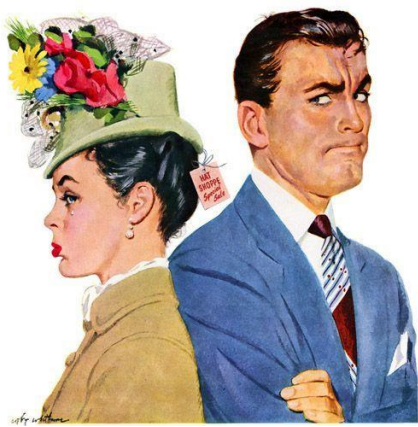

**(Fonte: [https://www.pinterest.co.kr/pin/453315518741757337\).](https://www.pinterest.co.kr/pin/453315518741757337).)**

**INDIFERENÇA. (Guilherme de Almeida).**

**Hoje, voltas-me o rosto, se ao teu lado Passo. E eu, baixo os meus olhos se te avisto. E assim fazemos, como se com isto, Pudéssemos varrer nosso passado.**

**Passo esquecido de te olhar, coitado! Vais, coitada, esquecida de que existo. Como se nunca me tivesses visto, Como se eu sempre não te houvesse amado**

**Mas, se às vezes, sem querer nos entrevemos, Se quando passo, teu olhar me alcança Se meus olhos te alcançam quando vais**

**Ah! Só Deus sabe! Só nós dois sabemos. Volta-nos sempre a pálida lembrança Daqueles tempos que não voltam mais!**

## **01. De acordo com o poema, assinale a alternativa incorreta.**

a) O eu lírico, já na primeira estrofe, afirma que mesmo hoje, ela voltando seu rosto, quando ele passa ao lado dela, não se consegue apagar o passado, que juntos construíram.

b) Hoje, ela o trata indiferentemente, como se nunca o tivesse visto, como se ele nunca a tivesse amado.

c) O eu lírico se julga um coitado, por passar esquecido de olhar para ela, quando se cruzam; ela, também vai como coitada, esquecendo que ele ainda existe.

d) Quando acontece, mesmo sem querer, os dois se encontrarem, o olhar de ambos se cruzarem, não existe mais nenhuma lembrança, daqueles tempos que não voltam mais.

## **02. Em se tratando de encontros vocálicos, as palavras do texto (teu, baixo, coitado, Deus) são:**

a) Ditongo / ditongo / ditongo / ditongo.

b) Ditongo / ditongo / ditongo / hiato.

c) Ditongo / hiato / ditongo / hiato.

d) Hiato / hiato / hiato / hiato.

**03. Quanto a sílabas, assinale (V) verdadeiro ou (F) falso e marque a alternativa correta:**

**( ) Acento (ou acento prosódico) é o destaque de uma sílaba em relação a outra(s), na cadeia da fala.**

**( ) A sílaba que contém o acento chama-se tônica.**

**( ) A sílaba que não possui o acento chama-se átona.**

**( ) A sílaba que possui intensidade intermediária entre a tônica e a átona se diz subtônica.**

**( ) A sílaba subtônica só aparece em palavras derivadas e corresponde à tônica da palavra primitiva.**

a)  $V - V - V - V - F$ .

b)  $V - V - V - F - F$ .

c)  $V - V - F - V - V$ .

d)  $V - V - V - V - V$ .

#### **04. Referindo-se ao uso, ou não do hífen, marque a alternativa, onde todas as palavras estão grafadas corretamente.**

- a) Ante-histórico / microondas / sub-base.
- b) Anti-horário / superrealista / pós-vendas.
- c) Hiper-realista / circum-navegação / agroindústria.
- d) Anti-caspa / ex-governador / radioamador.

## **05. No tocante à acentuação gráfica, marque (V) verdadeiro ou (F) falso e assinale a alternativa incorreta.**

- a) Acentuam-se todas as palavras monossílabas tônicas terminadas em a(s), e(s), o(s): más, rés, sós.
- b) Acentuam-se todas as palavras oxítonas terminadas em u (s): Itú, Baurú, urubús.
- c) Não se acentuam as palavras paroxítonas terminadas nos encontros eia ou oia abertos: ideia, jiboia.
- d) As palavras paroxítonas terminadas em oo e em eem, também não se acentuam: voo, creem.

#### **06. Assinale a alternativa, cujas palavras denotativas, indicam adição.**

- a) A senhora não trabalha e ainda reclama?
- b) Mesmo chovendo, viajamos.
- c) Vou embora daqui.
- d) A vida, de fato, começa aos cinquenta.

### **07. Quanto ao gênero do substantivo, assinale a alternativa incorreta.**

- a) Pavão pavoa.
- b) Pigmeu pigmeia.
- c) Rajá rani.
- d) Sandeu sandeia.

### **Leia o texto para responder à próxima questão.**

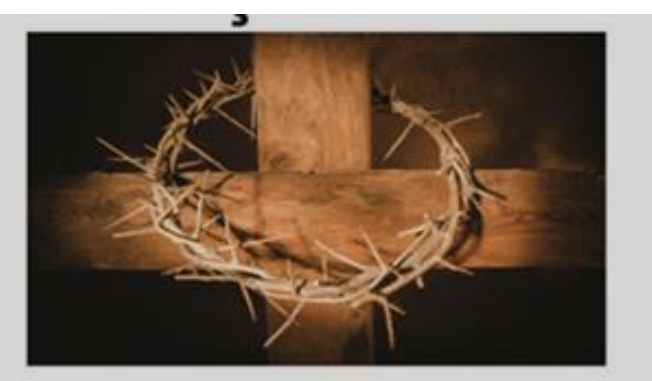

Você pode comprar um livro, mas não o conhecimento.

Você pode comprar posição, mas não respeito.

Você pode comprar pessoas, mas não amigos.

Você pode comprar um relógio, mas não o tempo.

Você pode comprar uma casa, mas não um lar.

Você pode comprar uma cama, mas não o sono.

Você pode comprar remédios, mas não a saúde.

Você pode comprar comida, mas não o apetite.

Você pode comprar sangue, mas não a vida.

**(Fonte: [https://br.pinterest.com/pin/578923727087012648\).](https://br.pinterest.com/pin/578923727087012648))**

#### **08. No período composto do texto, temos apenas orações:**

- a) Coordenadas assindéticas.
- b) Subordinadas substantivas.
- c) Coordenadas assindéticas e sindéticas.
- d) Subordinadas adverbiais.

#### **09. Assinale a alternativa, onde temos apenas autores da 1ª Geração Modernista.**

a) Mário de Andrade, Cecília Meireles, Manuel Bandeira.

b) Mário de Andrade, Oswald de Andrade, Manuel Bandeira.

c) Érico Veríssimo, Vinícius de Moraes, Mário de Andrade.

d) Mário de Andrade, Oswald de Andrade, Carlos Drummond de Andrade.

#### **10. São representantes do Arcadismo:**

a) Tomás Antônio Gonzaga e Cláudio Manoel da Costa.

b) Castro Alves e Silva Alvarenga.

c) Tomás Antônio Gonzaga e Álvares de Azevedo.

d) Alvarenga Peixoto e Gregório de Matos Guerra.

## **RACIOCÍNIO LÓGICO.**

#### **11. Qual das alternativas representa uma proposição?**

a) Todo triângulo isósceles possui pelo menos dois ângulos iguais.

b) Quando sairá o resultado final da prova?

c)  $x^2 - 5x + 6 = 0$ .

d) Que belo cachorro!

**12. Ana Paula adora tomar leite com café. Em um copo, ela colocou leite com café na razão 2:1, respectivamente (ou seja, a quantidade de leite na mistura é o dobro da quantidade de café). Como ela gosta mais de leite do que de café, resolveu fazer outra mistura de leite com café, em um copo idêntico, na razão 5:1, respectivamente. Ao final, Ana Paula juntou as duas misturas em um copo maior obtendo uma mistura de leite com café, respectivamente, na razão:**

a) 7:2.

b) 5:2.

c) 4:1.

d) 3:1.

13. Mônica construiu a operação ∆ da seguinte forma:  $x\Delta y = 2xy - x - y$ , onde x e y são números inteiros. **Por exemplo,**  $5\Delta 3 = 2.5.3 - 5 - 3 = 22$ . Sabendo que  $x = 2$ , o valor de y para que  $2\Delta y$  seja igual a 16 é: a) 2.

b) 4.

c) 6.

d) 8.

**14. Armando deseja criar uma senha de 3 letras usando apenas as letras da palavra CORUMBIARA, de forma que a letra central seja uma vogal e as outras duas letras sejam consoantes.** 

**Por exemplo, uma das senhas que Armando poderá criar é ROR, já que a letra R aparece duas vezes na palavra Corumbiara, porém a senha BOB não poderá ser criada pois a letra B aparece apenas uma vez na palavra Corumbiara.** 

**O número total de senhas diferentes que Armando poderá criar é:**

a) 52.

b) 64.

c) 80.

d) 100.

**15. Um determinado estabelecimento comercial vai sortear 2 prêmios entre 10 casais, isto é, 20 clientes. Sabendo que uma pessoa não pode receber os dois prêmios, a probabilidade de um casal receber os dois prêmios é:**

a) 1/20.

b) 1/19.

c) 1/10.

d) 1/9.

## **CONHECIMENTOS GERAIS.**

**16. Veja o Hino do Município de Corumbiara e aponte a estrofe que caracteriza seu Estribilho.** 

**(1) O esforço e a bravura dessa gente Que vive por grandes ideais Somos todos um só povo Que luta por justiça, amor e paz.**

**(2) Nossos Rios são as veias que irrigam Essa terra que garante a plantação O futuro é o presente na vontade De quem planta com amor no coração.**

**(3) Salve a ideologia ancestral! Salve o sorriso da criança! Salve a sentinela desbravante! Salve a juventude esperança!**

**(4) Cada rosto um sorriso confiante. Em todo lugar se contempla a natureza O sol a cada dia mais radiante Iluminando essa terra farta de beleza.**

**(5) Erguemos a bandeira do progresso Tornaremos essa data centenária No céu uma estrela mais brilhante Com amor saudaremos Corumbiara No céu uma estrela mais brilhante Com amor saudaremos Corumbiara.**

a) (1). b) (3). c) (3) e (5). d) (5).

# **17. Marque a alternativa que contém corretamente o nome dos municípios que fazem divisa com Corumbiara.**

a) Chupinguaia, Colorado do Oeste, Pimenteiras do Oeste e Rolim de Moura.

b) Colorado do Oeste, Pimenteiras do Oeste, Espigão D'Oeste e Chupinguaia.

c) Chupinguaia, Colorado do Oeste, Pimenteiras do Oeste e Cerejeiras.

d) Cerejeiras, Chupinguaia, Colorado do Oeste e Cacoal.

## **À luz da Lei Orgânica do Município de Corumbiara, RO, responda às próximas duas questões.**

## **18. Qual alternativa não está em conformidade com a Lei Orgânica do Município de Corumbiara, RO?**

a) A eleição dos vereadores se dá até noventa dias do término do mandato, em pleito direto e simultâneo aos demais municípios, sendo de oito anos o mandato dos mesmos.

b) Cabe à Câmara Municipal, com a sanção do Prefeito, dispor sobre Sistema Tributário Municipal, arrecadação e distribuição de suas rendas.

c) O Colégio de Líderes será constituído pelos líderes das bancadas com assento na Câmara, competindo-lhes discutir e votar proposições que, na forma regimental, lhes forem atribuídas.

d) Extingue-se o mandato e assim será declarado pelo Presidente da Câmara, quando ocorrer falecimento, ou renúncia por escrito, do vereador.

## **19. Analise as alternativas e marque a que faz afirmação errada.**

a) A eleição do Prefeito importará a do Vice-Prefeito com ele registrado.

b) Qualquer cidadão, partido político, associação, ou sindicato, são partes legítimas para, na forma da lei, denunciar irregularidades e ilegalidades perante a Comissão de Finanças da Câmara Municipal.

c) Os Poderes Legislativo e Executivo manterão, de forma independente, o sistema de controle interno.

d) As Leis Complementares exigem para a sua aprovação o voto favorável da maioria absoluta dos membros da Câmara Municipal.

**20. "As Microrregiões Geográficas, consideradas como partes das Mesorregiões, foram definidas por suas especificidades quanto à estrutura da produção agropecuária, industrial, extrativa mineral e pesqueira. Para a compreensão das especificidades da estrutura produtiva, utilizaram-se, também, informações sobre o quadro natural e sobre relações sociais e econômicas particulares, compondo a vida de relações locais pela possibilidade de atender à população por meio do comércio de varejo, atacado, ou dos setores sociais básicos" (Fonte: www.ibge.gov.br).**

**Segundo o IBGE, o Município de Corumbiara, RO, pertence à Microrregião de:** 

a) Colorado do Oeste.

b) Cacoal.

c) Ariquemes.

d) Vilhena.

## **CONHECIMENTOS ESPECÍFICOS.**

**21. Windows Explorer (literalmente "Explorador do Windows", nome pelo qual é encontrado na versão portuguesa de todas as versões do Windows) é um gerenciador de arquivos e pastas do sistema Windows. Ou seja, é utilizado para a cópia, exclusão, organização, movimentação e todas as atividades de gerenciamento de arquivos. Acerca do Explorador de arquivos é correto afirmar:**

a) Não é possível utilizar aplicativos para compartilhar arquivos e fotos diretamente de Explorador de Arquivos.

b) O GoogleDrive é disponibilizado por padrão no Explorador de Arquivos.

c) Para que uma pasta apareça no Acesso rápido do explorador de arquivos, basta clicar na mesma, com o botão direito do mouse e selecionar a opção "Fixar no Acesso rápido".

d) Não é possível compartilhar arquivos diretamente no explorador de arquivos

**22. Quando se trabalha em um documento do Word 2016, sendo este compartilhado, ou não, é possível ativar a opção "Controlar Alterações" para verificar cada mudança que está sendo realizada. O Word 2016 marca todas as adições, exclusões, movimentações e mudanças de formatação. Em qual guia está localizado o recurso acima descrito?**

a) Layout.

b) Revisão.

c) Design.

d) Referências.

#### **23. Acerca do Excel 2016 é incorreto afirmar:**

a) Quando uma fórmula é inserida em uma célula, ela também aparece na barra de fórmulas.

b) Para fechar uma pasta de trabalho se utilizar o atalho de teclas Ctrl+W

c) Não é possível dividir uma célula não mesclada.

d) As fórmulas no Excel começam com o sinal de parêntese.

#### **24. Assinale a alternativa que completa a assertiva corretamente.**

**A quilovoltagem é responsável pela \_\_\_\_\_\_\_\_\_\_\_\_\_\_, ou capacidade de \_\_\_\_\_\_\_\_\_\_\_\_\_\_ do feixe de raios x, por isso é aplicado conforme a \_\_\_\_\_\_\_\_\_\_\_\_\_\_ da área a ser radiografada.** 

a) qualidade – penetração – espessura.

b) quantidade – penetração – espessura.

c) qualidade – tensão – densidade.

d) qualidade –penetração – densidade

**25. Para realização do Método de Towne para sela túrcica, o paciente deve ser posicionado em decúbito dorsal, plano médio sagital na linha central da mesa, mento fletido em direção à incisura jugular e LOM (linha orbitomeatal) perpendicular ao plano do filme. Qual a angulação do raio central para visualização dos processos clinóides anteriores?**

a) 37º caudal.

b) 30º cefálicos.

c) 30º caudal.

d)37º cefálicos.

**26. Os meios de contrastes são usados nos exames de radiodiagnósticos com o objetivo de variar atenuações entre os órgãos, ou seja, tornar a área de interesse mais densa para absorção da radiação. A respeito do assunto, analise as assertivas e marque a alternativa verdadeira:**

**I- O meio de contraste usado para o estudo do sistema digestório é o sulfato de bário, sendo contra indicado em caso de perfuração da mucosa.**

**II- Os meios de contrastes sulfato de bário e iodo hidrossolúvel são classificados como radiopaco, ou positivo.**

**III- No exame com duplo contraste é administrado dois contrastes positivos (iodo não iônico e sulfato de bário).**

a) Apenas I está correta.

b) Apenas I e II estão corretas.

c) Apenas I e III estão corretas.

d) Apenas II e III estão corretas.

**27. Paciente chega ao setor de radiologia para realizar o exame de coluna lombar. Na requisição médica solicita Teste de Knutson, com o objetivo de visualizar a instabilidade articular da coluna lombar, ou fusão. A(s) incidência(s) realizada(s) é(são):**

a) Perfil em flexão e Perfil em extensão.

b) Perfil.

c) Perfil em flexão.

d) Perfil em extensão.

**28. Os pontos topográficos anatômicos servem de referência importante para o correto posicionamento radiográfico. A cabeça tem, por padrão referencial, algumas linhas que servem como referência angular para a execução de exames na região do crânio e face. A linha que sai do palato duro até o forame do occipital denomina-se:**

a) Horizontal Alemã.

b) LIOM.

c) Frankfurt.

d) Chamberlain.

**29. A respeito das incidências radiológicas realizadas no exame de rotina para tórax com ênfase em pulmão, marque (V) para verdadeiro e (F) para falso, depois assinale a alternativa correta:**

**( ) As partes anatômicas que não podem ser cortadas no PA e Perfil de Tórax são: ápices pulmonares e seios costofrênicos.**

**( ) Na incidência radiológica PA de tórax devem ser visualizados 10 a 11 pares de costelas para demonstrar boa expiração.**

**( ) A incidência PA realizada para tórax é rotina para visualização da área cardíaca ampliada.**

 $\overrightarrow{a}$  V – F – V.

b)  $V - V - F$ .

c)  $V - F - F$ .

d)  $V - V - V$ .

**30. Os efeitos biológicos são resultantes das interações das radiações ionizantes com o organismo, quando a radiação interage com a molécula de água do organismo humano; essas moléculas se quebram formando uma série de produtos danosos ao organismo como radicais livres e peróxido de hidrogênio. O evento que é causa da formação dos radicais livres é:**

a) Ligações cruzadas iônicas.

b) Síntese de bases nitrogenadas.

c) Formação randômica.

d) Radiólise da água.

**RASCUNHO.**